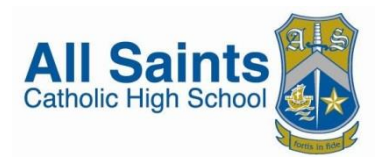

# **Numeracy Across** The Curriculum

The mathematics department at All Saints Catholic High School have produced this booklet to help parents and carers to support their children with their homework or classwork where it involves numeracy. Many subjects involve the use of mathematics – such as science, design and technology, geography, computing.

Numeracy is an important life skill. Being numerate allows us to function responsibly in everyday life. As we get older, being numerate becomes more important to hold down a good job as well as taking on responsibilities as a householder – paying the bills, finding the right deals etc.

This booklet is designed to show you the basics of numeracy and how we teach it at All Saints. We will all have been taught different ways of doing a particular mathematical calculation and sometimes a barrier to parents helping their children with homework than involves mathematics is that parents are either unfamiliar with or have forgotten the methods used.

If you have any questions or concerns with numeracy or mathematics, please contact me in school using my email [w.chadburn@allsaintslearning](mailto:w.chadburn@allsaintslearning)

Wayne Chadburn Strategic leader for mathematics

### **Contents**

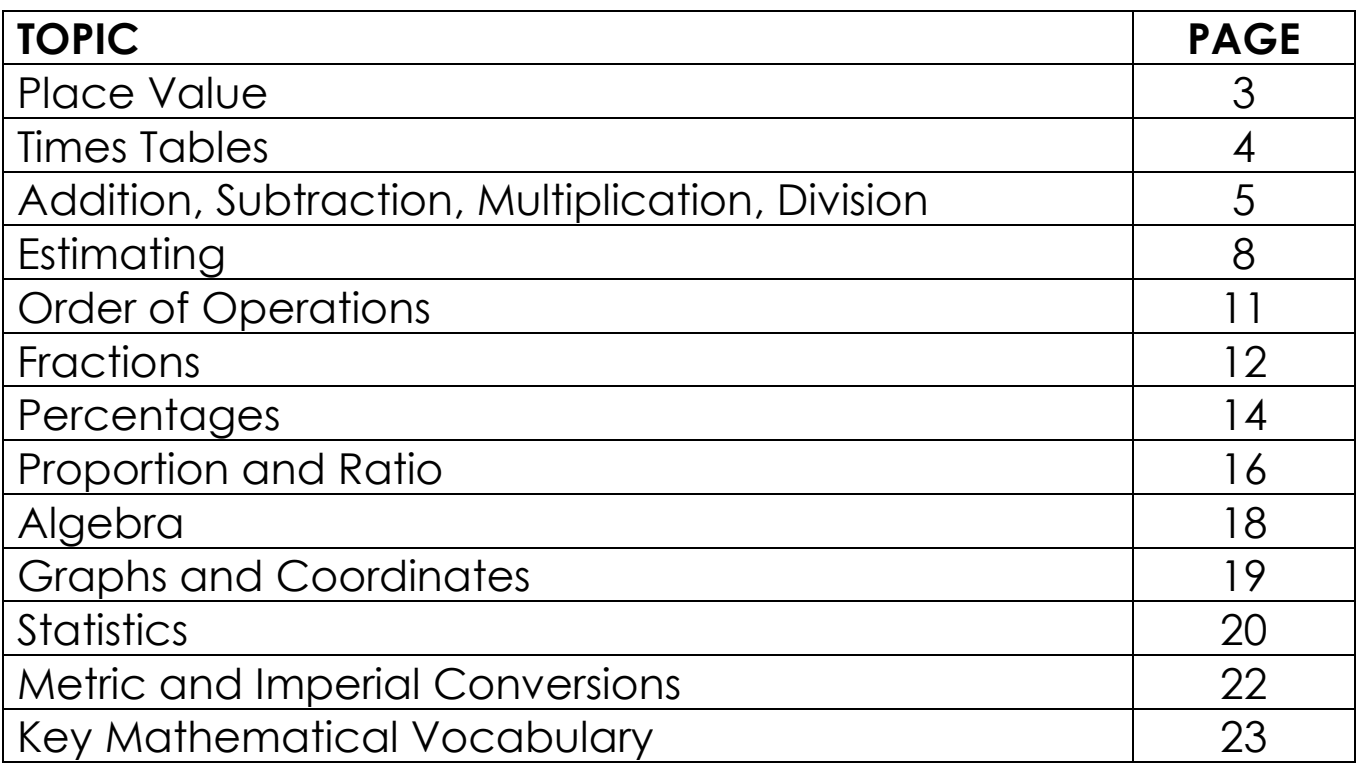

### **Place Value**

Pupils need to understand what each digit of a number actually means. This allows them to understand what the numbers are telling them and allows them to approximate and do further calculations in a much more efficient fashion.

When someone sees a number written in digits, they need to be able to say or spell the number and vice versa.

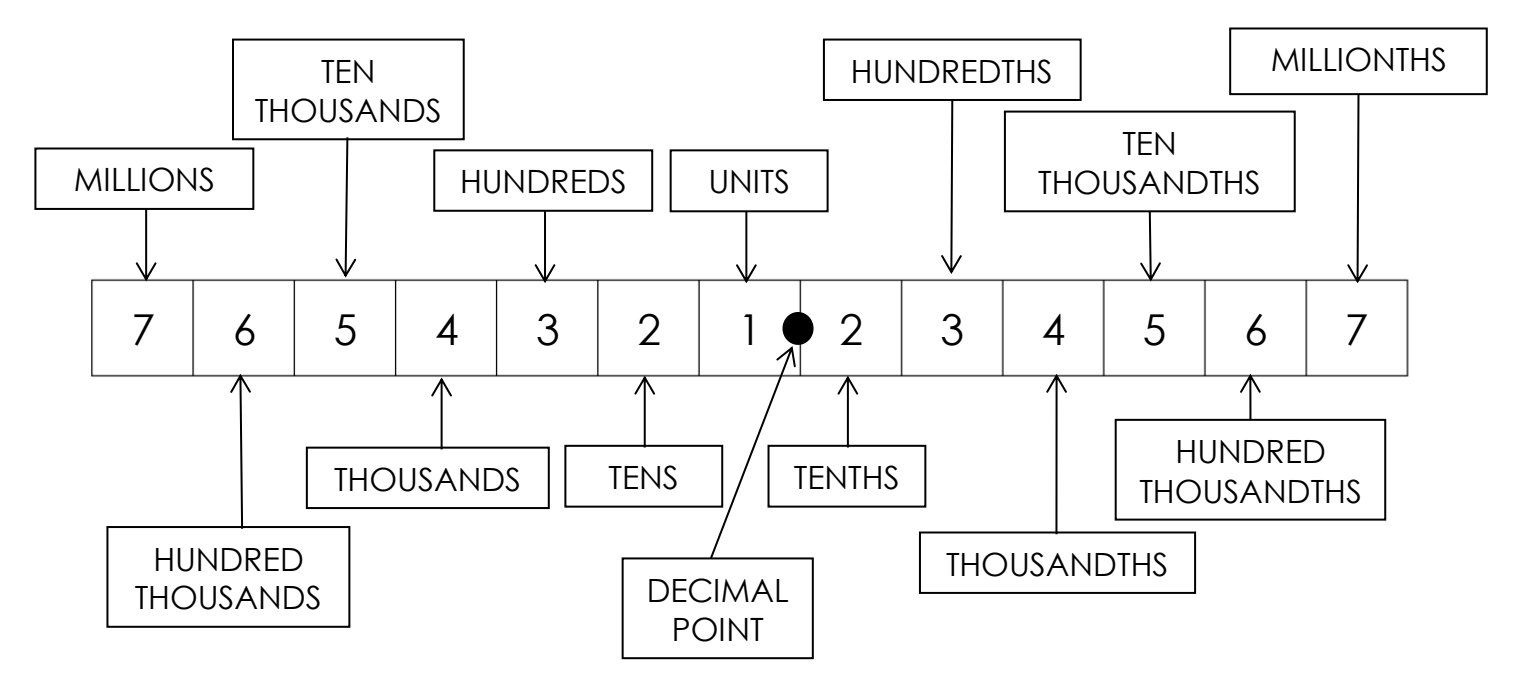

To read a large whole number (an integer), break the number up into groups of three digits from right hand side and then read it in groups from the left…

 $74194 \longrightarrow 74,194 \longrightarrow$  Seventy four thousand, one hundred and ninety four

 $9301049 \rightarrow 9,301,049 \rightarrow$ Nine million, three hundred and one thousand, and forty nine

Spelling numbers….

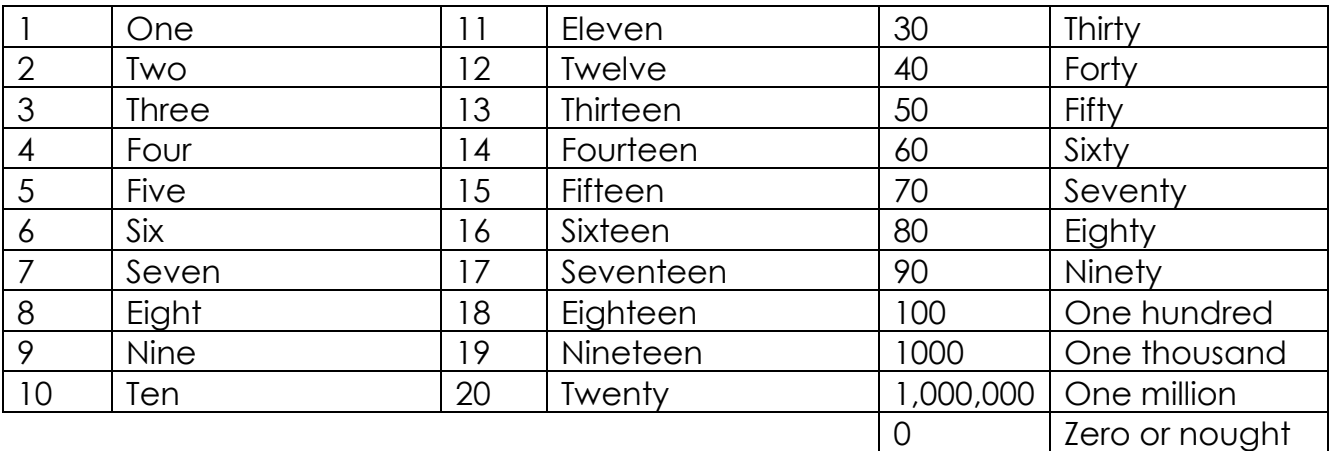

### **Times Tables**

Knowing your times tables is so important.

Our memory has two distinct parts – working (or short term) memory and long term memory.

Long term memory is limitless and is where we store things we know or have become habits. Working memory is where we do the mental work for things that aren't familiar. For example if you were asked to remember seven random words in a specific order, this is where you would store these words. The problem with working memory is that it is quite small and things don't stay there for long.

When you are doing calculations, if you don't know your times tables (in other words, they aren't stored in your long term memory) you have to use your precious working memory to try to work it out. If you know your tables and are fluent with them you don't use up your working memory with them and it allows you to do calculations more quickly and more accurately.

Pupils are expected to know their times tables up to 12 x 12. One thing a parent could do regularly with their children is test them on their tables.

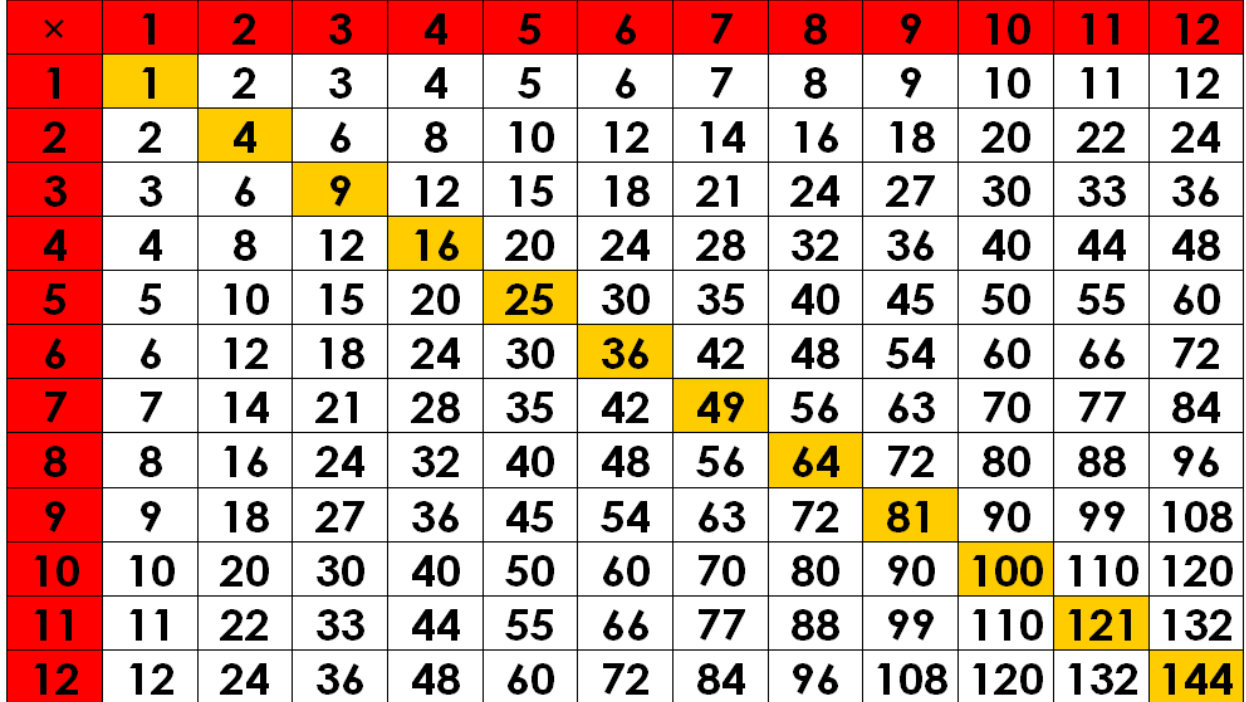

Below is a times tables grid we often use with students who haven't as yet memorised them…

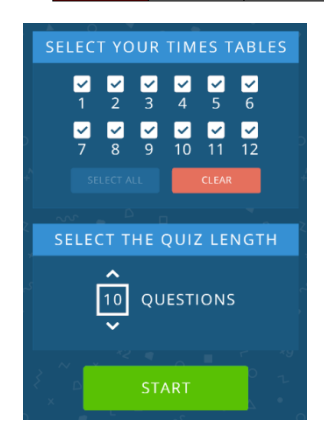

There is a really good, free app and programme you can use to regularly practice times tables. It can be downloaded from

> [https://completemaths.com/teaching-tools/digital](https://completemaths.com/teaching-tools/digital-manipulatives/timestables)[manipulatives/timestables](https://completemaths.com/teaching-tools/digital-manipulatives/timestables)

### **Addition, Subtraction, Multiplication, Division**

We teach the basic column methods for addition and subtraction of large numbers. We try to get students to use partition of numbers to help them to mentally add and subtract numbers and this skill can work well with multiplication as well.

#### **Addition and subtraction**

By partition…

*Example: 77 + 28 93 – 48*

Break the 77 into a 70 and a 7 Think of the 48 as 50  $7 + 8 = 15$  $90 + 15 = 105$ 

Break the 28 into a 20 and an 8 Subtract the 50 from 93 to give 43  $70 + 20 = 90$  Now add back on the 2 extra to give 45

Using columns…

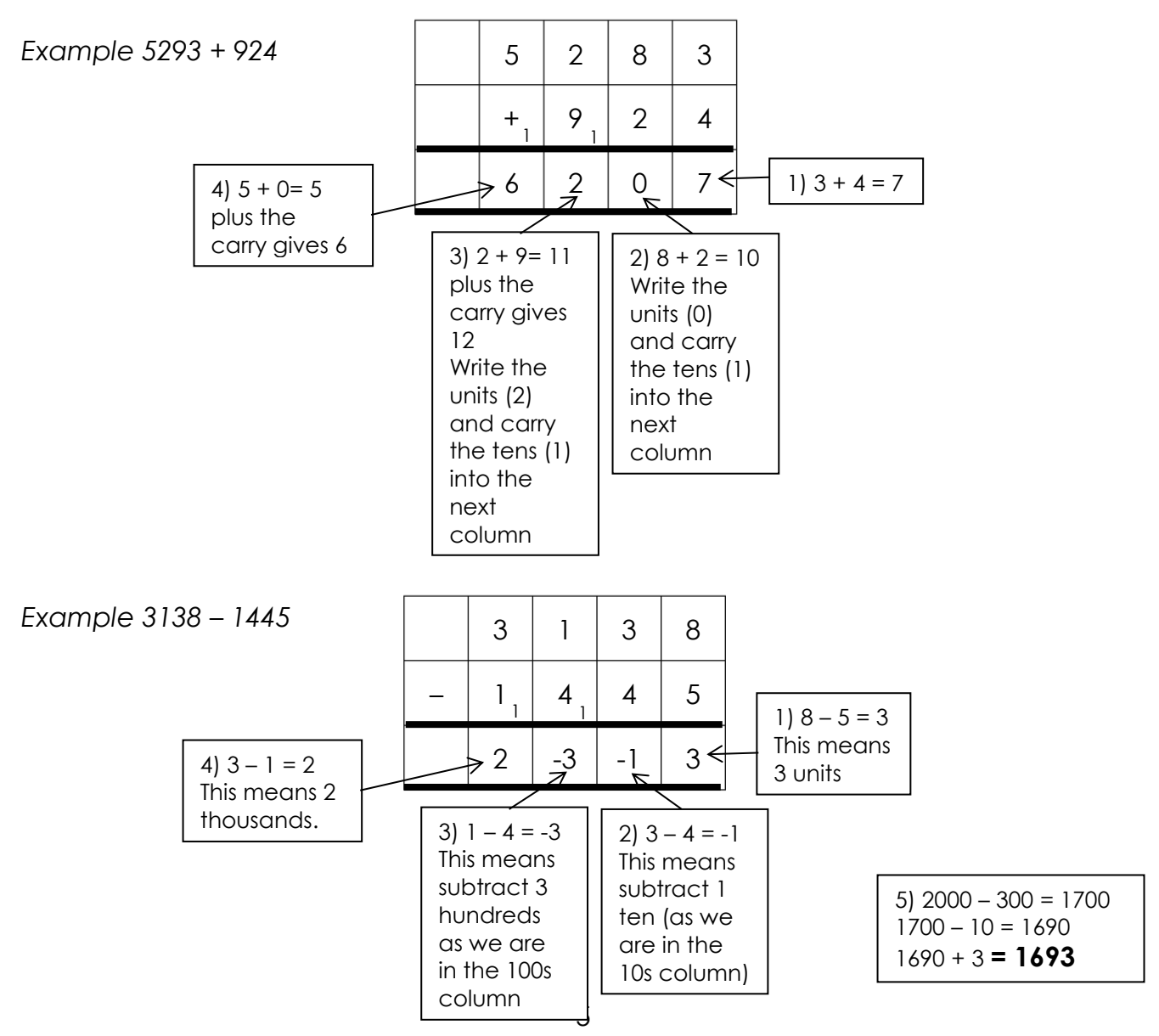

### **Multiplication**

We teach the column method for multiplication where we set the question out in the same way we did for addition and subtraction…

*Example 94 x 28*

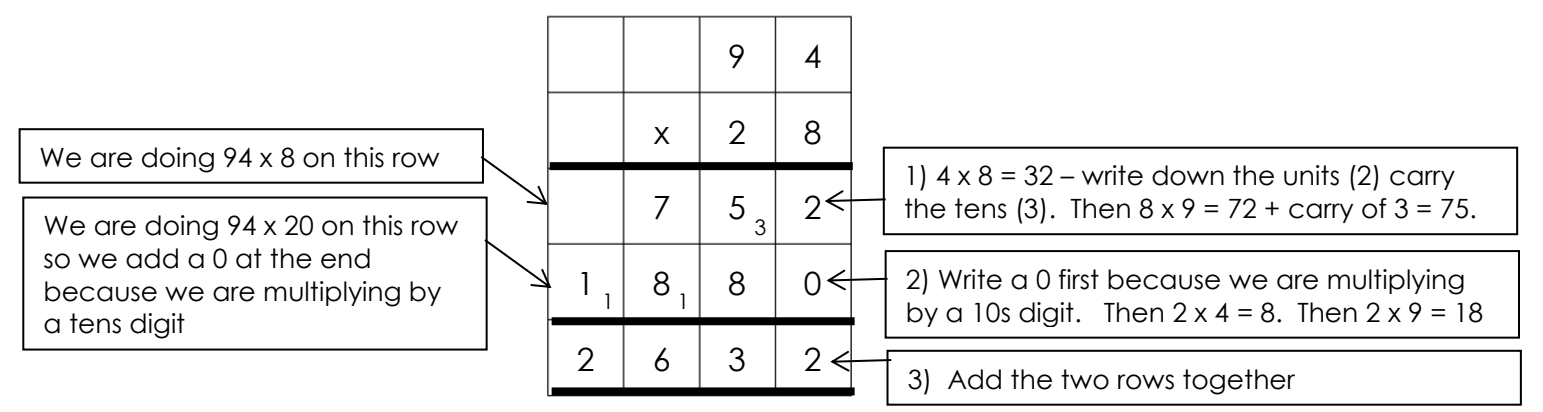

#### **Division**

Pupils use two types of division – short and long. Short division is often used when you are dividing a number by a number that is small (12 or below) and you know its times table.

In both methods you but the number of the left of the divide sign (the **dividend**) inside the 'bus-stop' and the number of the right (the **divisor**) outside. The answer is called the **quotient**.

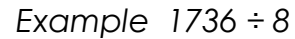

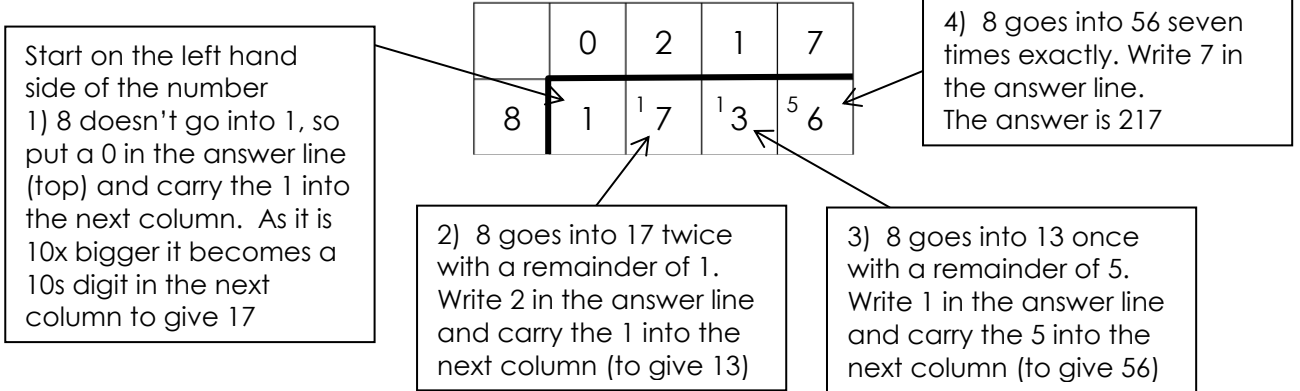

Long division is particularly useful when dividing by a large number. It is also a useful technique to know as it is used in more advance mathematical work.

You will need to know the times table of the divisor up to 9 times. You probably won't know this automatically so it is useful to write to down on the side – just keep adding the divisor on each time.

#### *Example 4048 ÷ 23*

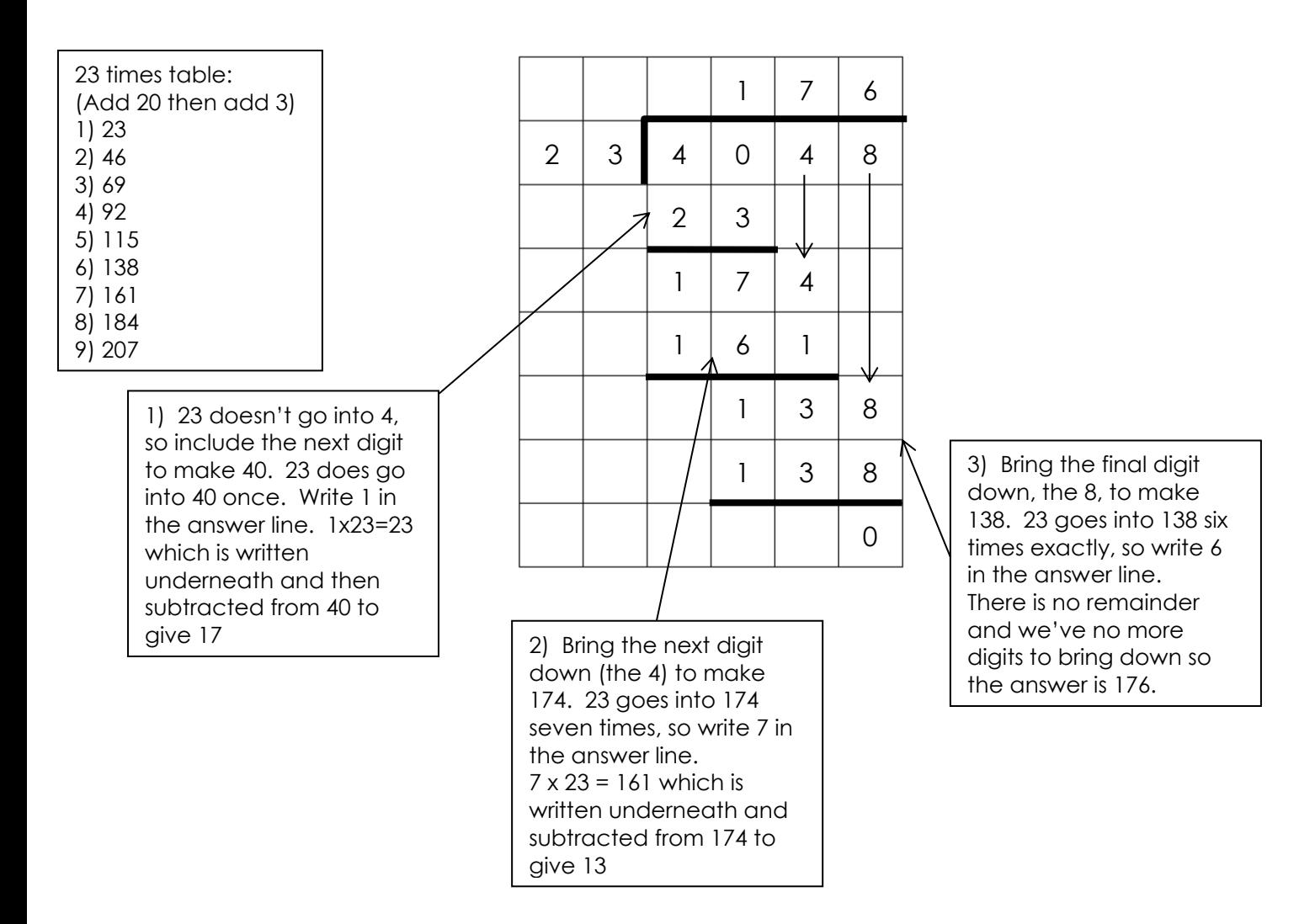

### **Estimating**

Being able to estimate a quantity or calculation is a particularly important skill to have. Imagine estimating the size of your floor so you can buy the right amount of carpet.

Students need to be able to approximate numbers and estimate calculations.

They need to know three ways of estimating numbers:

- Rounding to a particular place value
- Rounding to a particular number of decimal places (d.p.)
- Rounding to a particular number of significant figures (s.f.)

The difference between the three types is how the digit to be rounded is located. The method of rounding is the same – once you have located the digit, look at the next digit – if it is 5 or above, the digit to be rounded goes up 1. If it is less than 5 the digit to be rounded stays as it was.

### **Rounding to place value**

*Example: Round 8395 to (a) the nearest thousand (b) the nearest ten*

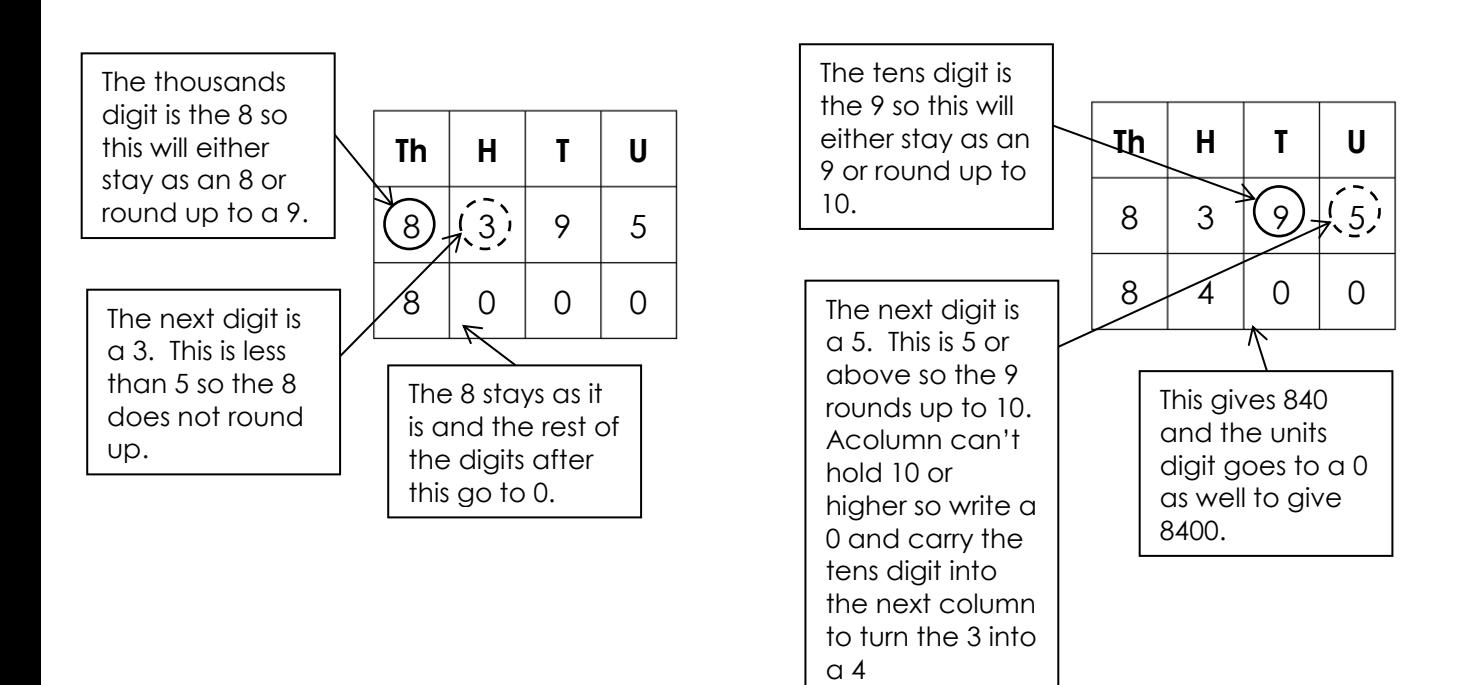

### **Rounding to decimal places**

You start counting decimal places from the first digit after the decimal point.

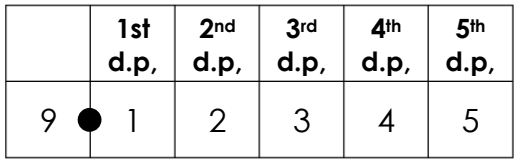

*Example Round 3.2382 to 2 decimal places (2 d.p.)*

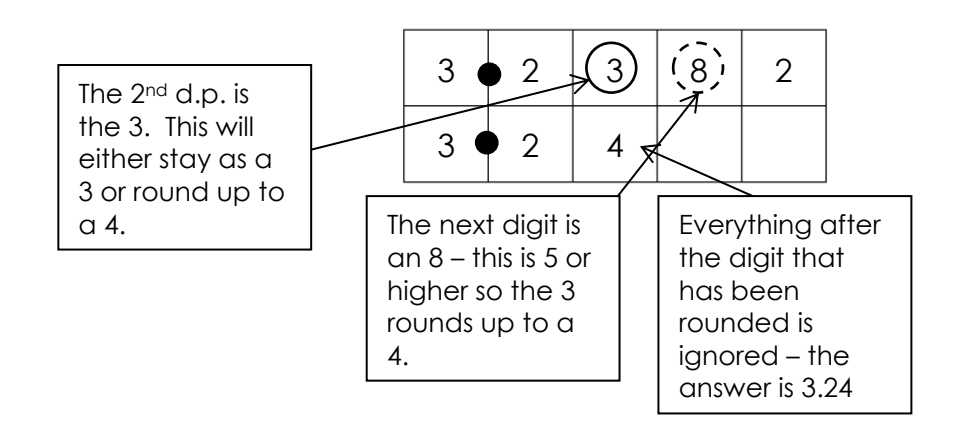

### **Significant figures**

The first significant figure (s.f.) is the first non-zero digit. The 2<sup>nd</sup>, 3<sup>rd</sup>, 4<sup>th</sup> etc s.f. can be a 0. You start counting from the 1st significant figure.

*Example Round (a) 52911 to 2 s.f. (b) 0.0861 to 1 s.f.*

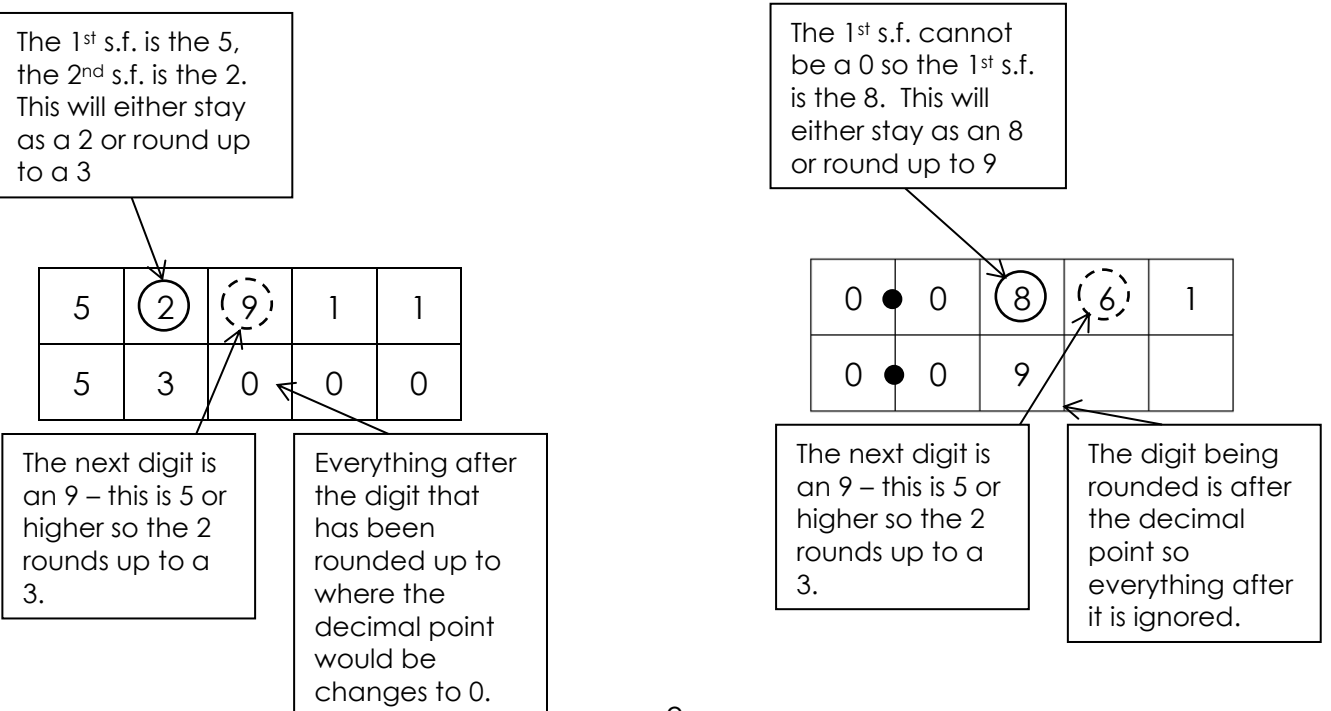

#### **Estimating calculations**

When we estimate calculations we usually round each number involved in the calculation to 1 significant figure.

This means that the numbers are much easier to do mental calculations with.

*Example Estimate 481.3 x 18.34*

- 481.3: The 1st s.f. is the  $4$  the next digit is 8 which means round the 4 up to 5. So 481.3 to 1 significant figure is 500
- 18.34: The 1st s.f. is the  $1$  the next digit is 8 which means round the 1 up to 2. So 18.34 to 1 significant figure is 20

So 481.3 x 18.34 is approximately 500 x 20.

To calculate 500 x 20 in your head quickly: Ignore the 0's first This gives  $5 \times 2 = 10$ We ignored 3 0's which we need to add on the end. So  $500 \times 20 = 10000$ 

*Example Estimate 4192 ÷ 4.93*

- 4192: The 1st s.f. is the  $4$  the next digit is 1 which means leave the 4 alone. So 4192 to 1 significant figure is 4000
- 4.93: The 1st s.f. is the  $4$  the next digit is 9 which means round the 4 up to 5. So 4.93 to 1 significant figure is 5

So  $4192 \div 4.93$  is approximately  $4000 \div 5$ .

 $4 \div 5$  isn't a whole number, but  $40 \div 5$  is 8. We haven't dealt with the extra 20's so we tag these on to the end to give 800.

## **Order of Operations**

What do you think the answer to  $4 + 3 \times 5$  is??

If you think the answer is 35 you don't understand the order you do operations.

An operation in mathematics is a mathematical process such as adding or multiplying. When you have a calculation involving a variety of operations, you have to perform the operations in a particular order.

There is a mnemonic to help remember the order:

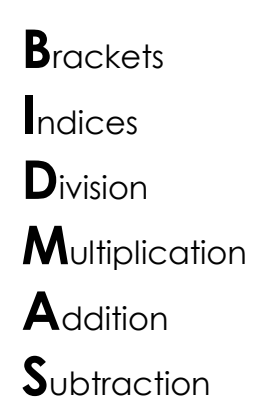

(Sometimes the mnemonic BODMAS is used where the O is the 2nd letter of powers)

So brackets take priority over anything else – if you see brackets whatever operation(s) is inside them must be performed first – then indices (powers) are next and so on.

In our calculation  $4 + 3 \times 5$  if you got 35 you did the  $4 + 3$  first (because you performed the calculation the way you read it – from left to right).

There are no brackets or indices or division but there is a multiplication so this must be done first  $-3 \times 5 = 15$ .

Then we do the addition  $-4 + 15 = 19$ .

Example What is the value of  $5 \times (12 - 5) + 3^2$ 

Brackets come first  $12 - 5 = 7$ So the calculation becomes  $5 \times 7 + 3^2$ 

Indices come next  $3^2 = 3 \times 3 = 9$ So the calculation becomes  $5 \times 7 + 9$ 

Next comes multiplication  $5 \times 7 = 35$ So the calculation becomes  $35 + 9 = 44$ 

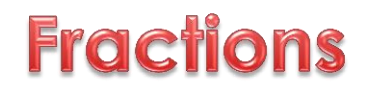

Students need to know about fractions – what one is, how to find the fraction of a quantity as well as add, subtract, multiply and divide fractions. A fraction is a part of a whole. The words associated with a fraction are:

> 3 5 Numerator Denominator Vinculum

#### **Finding the fraction of a quantity**

To find the fraction of a quantity:

- Divide by the denominator
- Multiply by the numerator

*Example Find* <sup>4</sup> 9 *of £108*

Divide by the denominator:  $\text{\pounds}108 \div 9 = \text{\pounds}12$ Multiply by the numerator:  $\pounds$ 12 x 4 =  $\pounds$ 48

### **Adding and subtracting fractions**

You can only add or subtract fractions when they have the same denominators

Example Find  $\frac{3}{7} + \frac{2}{7}$ 7

These have the same denominators so we just add their numerators – we don't add or subtract the denominators

$$
\frac{3}{7} + \frac{2}{7} = \frac{3+2}{7} = \frac{5}{7}
$$

Example Find  $\frac{6}{7} - \frac{3}{5}$ 5

This time they have different denominators, so we need to find a common denominator and alter both fractions so they have this denominator.

The denominators are 7 and 5 so we need a number which is a multiple of both 7 and 5. The first number which fits this description is 35. So we change both fractions so they have a denominator of 35

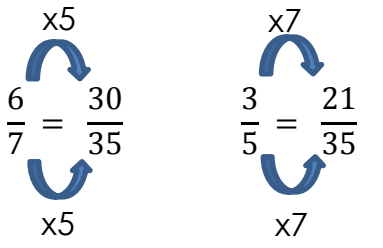

Now we can add or subtract the fractions like we did before…

$$
\frac{6}{7} - \frac{3}{5} = \frac{30}{35} - \frac{21}{35} = \frac{30 - 21}{35} = \frac{9}{35}
$$

### **Multiplying fractions**

Multiplying fractions is easy

- Multiply the numerators to get the new numerator
- Multiply the denominators to get the new denominator

Find  $\frac{5}{8} \times \frac{3}{11}$ 11

$$
\frac{5}{8} \times \frac{3}{11} = \frac{5 \times 3}{8 \times 11} = \frac{15}{88}
$$

### **Dividing fractions**

There is another mnemonic to help you to divide fractions…

**K**eep the first fraction as it is **F**lip the second fraction upside down **C**hange the ÷ sign to a x sign

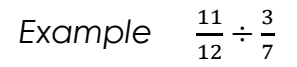

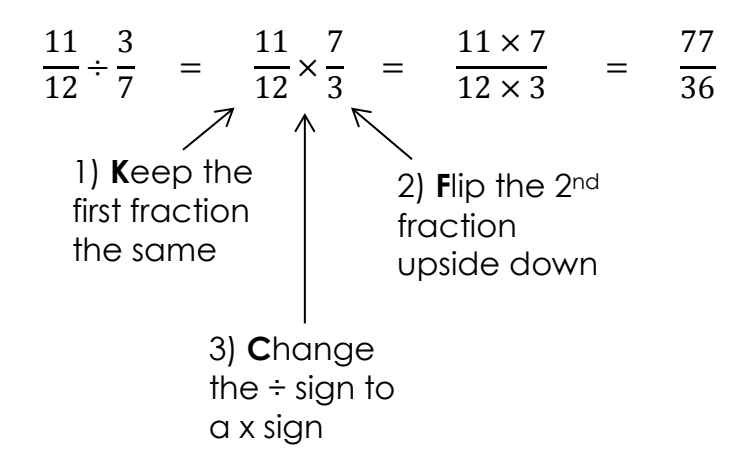

### **Percentages**

Percentages are widely used across a variety of subjects in school but are also common in real life. A percentage is a fraction of one hundred (the word percent comes from the Latin meaning "by the hundred").

How to work out some common percentages mentally should be known in a way times tables are know – they can also be used in combination to work out more challenging percentages.

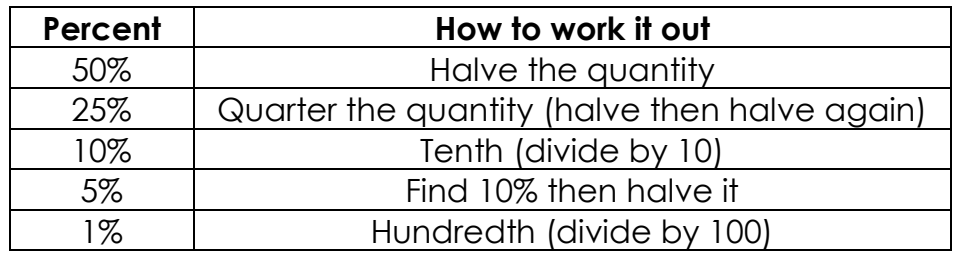

You can use these basic percentages to find more complicated ones…

*Example Find 37% of £250*

37% can be broken down into 3 lots of 10%, 1 lot of 5% and 2 lots of 1%.  $10\%$  of £250 = £250 ÷ 10 = £25 5% of  $£250 = £25 \div 2 = £12.50$  $1\% = £250 \div 100 = £2.50$ 37% = (3 x £25) + £12.50 + (2 x £2.50) **= £92.50**

Much of the percentage work we do in school however is done using a calculator. One thing to know is that **we never ever use the % button on the calculator.** We reduce the percentage down to its decimal multiplier and then use this to calculate the various types of percentages.

To reduce a percentage to its decimal multiplier we simply divide it by 100.

*Example Find 8.2% of £420*

The decimal multiplier for  $8.2\% = 8.2\% \div 100 = 0.082$ 

8.2% of £420 = 0.082 x £420 **= £34.44**

To increase or decrease a quantity by a percentage we start with 100% which represents the original quantity (unchanged).

If we are increasing, we add the % increase to 100% If we are decreasing, we subtract the % decrease from 100% We then find the decimal multiplier of the result.

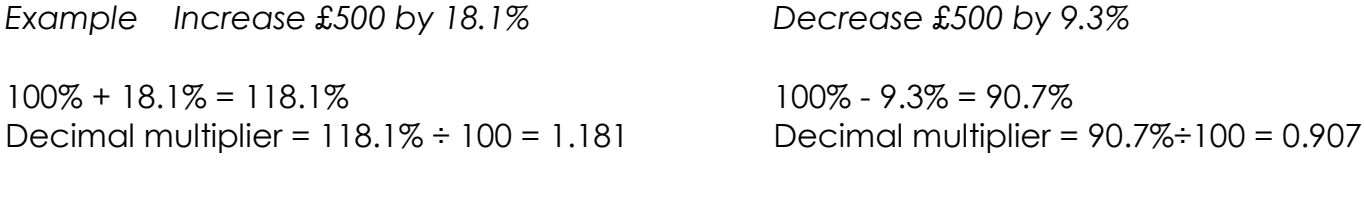

 $1.181 \times £500 = £590.50$  0.907 x £500 = £453.50

Students are also expected to work out one quantity as a percentage of another

quantity and to find the percentage increase or decrease.

To do this we turn the question into a fraction first.

If we are working out A as a percentage of B our fraction would be  $\frac{A}{B}$ .

We then turn the fraction into a decimal (numerator ÷ denominator) and then into a percentage by multiplying by 100.

*Example There are 14 boys and 18 girls in a class. What percentage of the class are girls?*

We are finding the girls as a percentage of all those in the class, so 18 out of 32 are girls, which as a fraction is  $\frac{18}{32}$ 

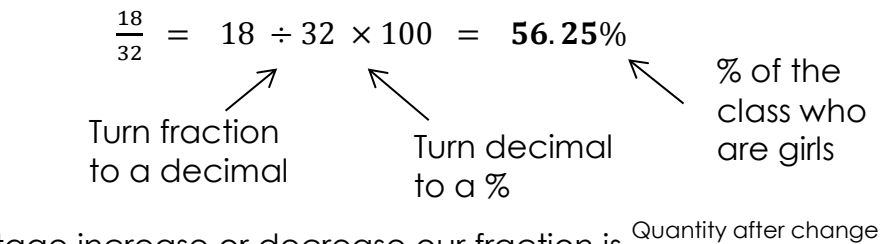

To find the percentage increase or decrease our fraction is  $\frac{\mathsf{Quantity\,after\,change}}{\mathsf{Original\,Quantity}}.$ We then compare the final % to 100 to work out the % increase or decrease

*Example In 2016 the population of a town was 14,000. In 2017 it had grown to 15,140. Find the % increase.*

 $\rightarrow$  15140 14000  $15140 \div 14000 \times 100 = 108\%$ Population after the increase Original population  $\equiv$ 

This is 8% more than 100% so it has increased by 8%

*Example A car was bought for £8000. It was sold for £5200. Work out the % loss in value.*

5200 8000  $5200 \div 8000 \times 100 = 65\%$ Sale price Original price

This is 35% less than 100% so there was a loss of 35%

## **Proportion and Ratio**

Proportion and ratio is a key area of mathematics. Many other mathematical topics use a good understanding of proportion and ratio and it is one of the area of mathematics we use in real life.

Proportion questions can usually be answered using the unitary method. This is a method where one part of the proportion is reduced to one (a unit) which can then be transformed into another quantity very easily. Both steps are easy (particularly if you have a calculator).

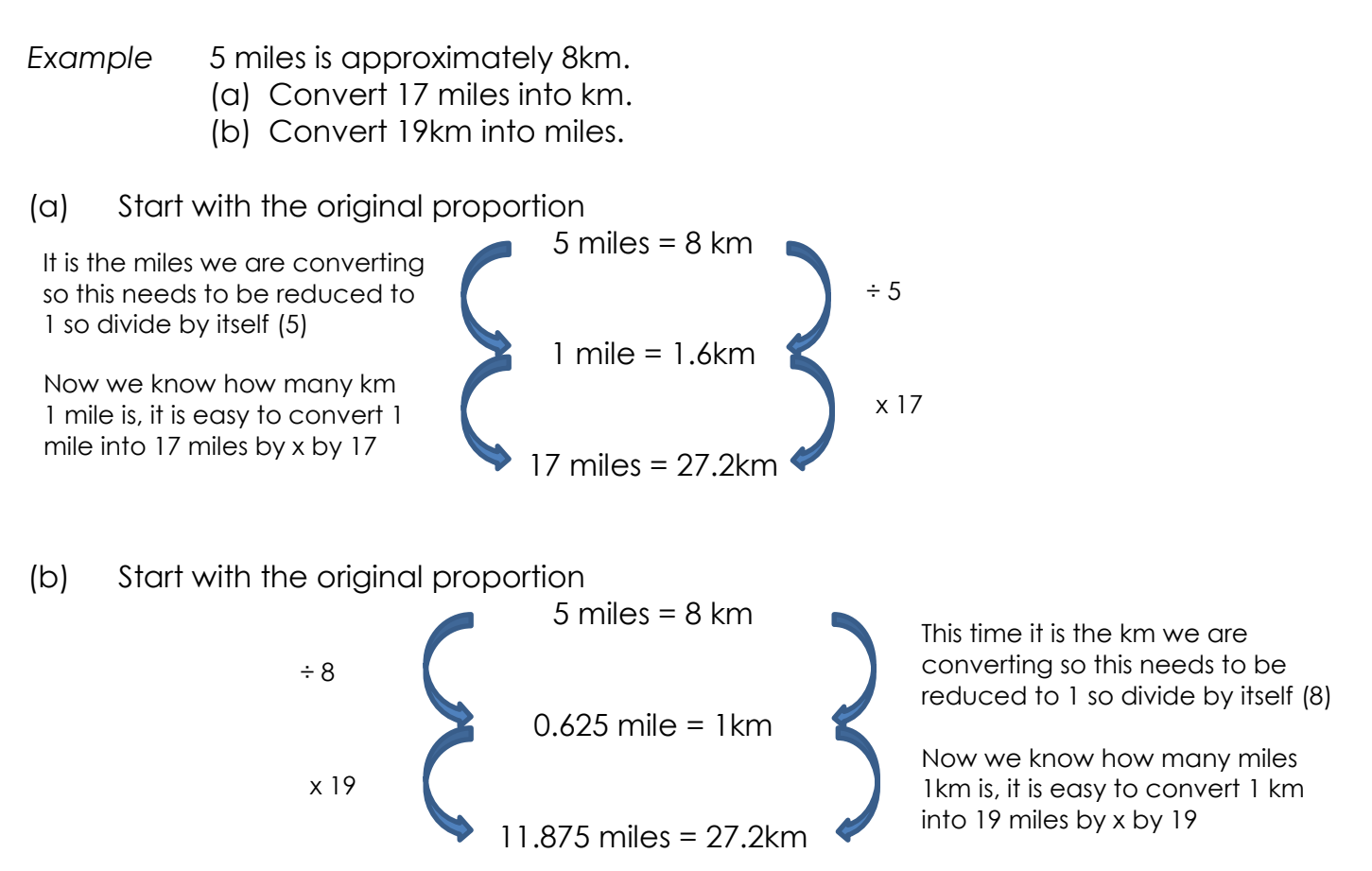

Ratios are closely related to fractions but are often mistaken for fractions. How you read a ratio is how you write it, so if we say there are 3 red counters to every 5 blue counters we write this as a ratio 3 : 5 – the red comes first in the sentence so it comes first in the ratio.

This is where the commonest misconception between ratios and fractions occurs. A ratio of 3 : 5 is often incorrectly written as a fraction  $\frac{3}{5}$ . If you think about it there are 3 red for every 5 blue counters so in every 8 counters there are 3 red and 5 blue so the fraction of red counters is  $\frac{3}{8}$  and the fraction of blue counters is  $\frac{5}{8}$ .

When performing calculations with ratios, we often use a bar-model method to illustrate the ratio – this often makes the ratio much easier to understand. Consider these examples which show the two different kinds of ratio questions we usually encounter.

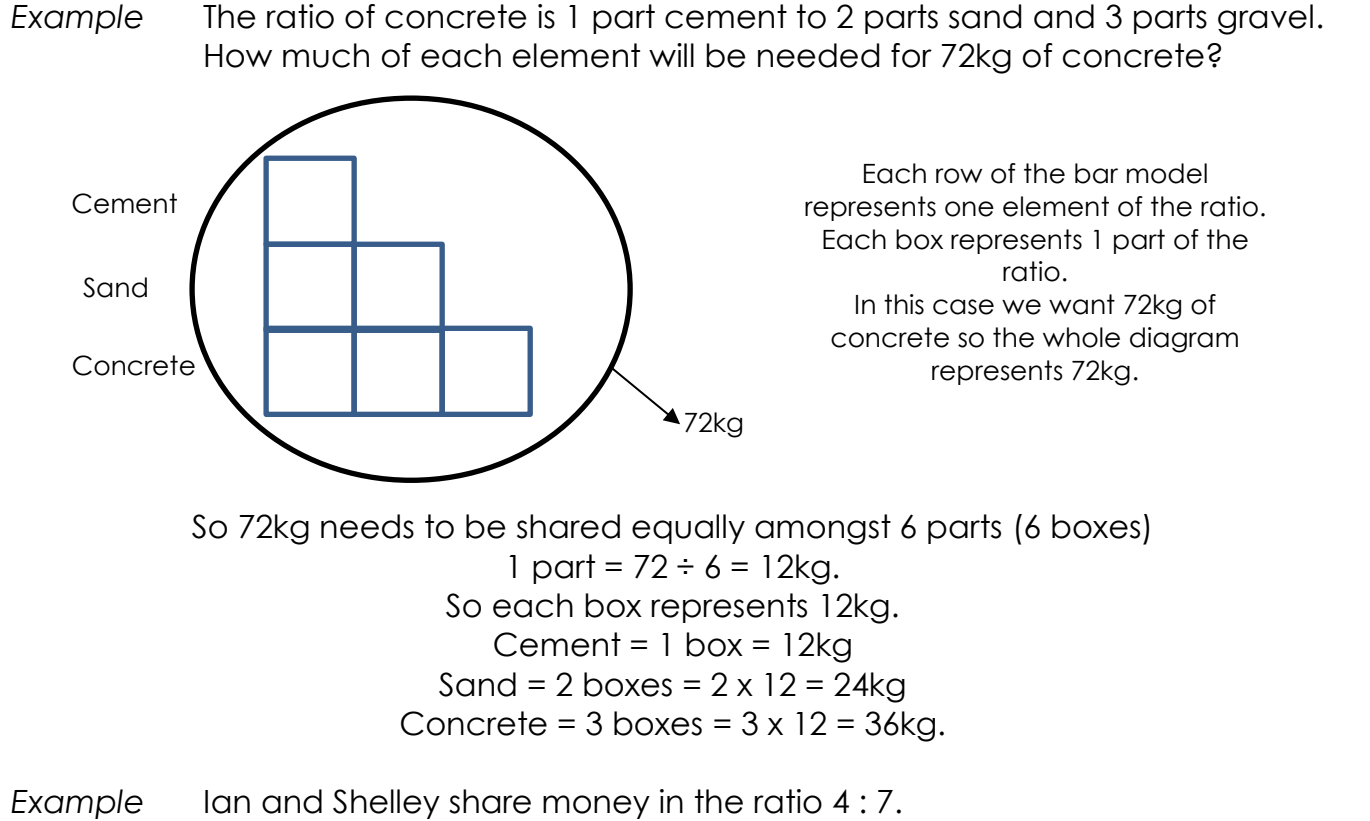

Shelley gets £60 more than Ian. How much do they each get?

This time the quantity isn't representative of the whole ratio…

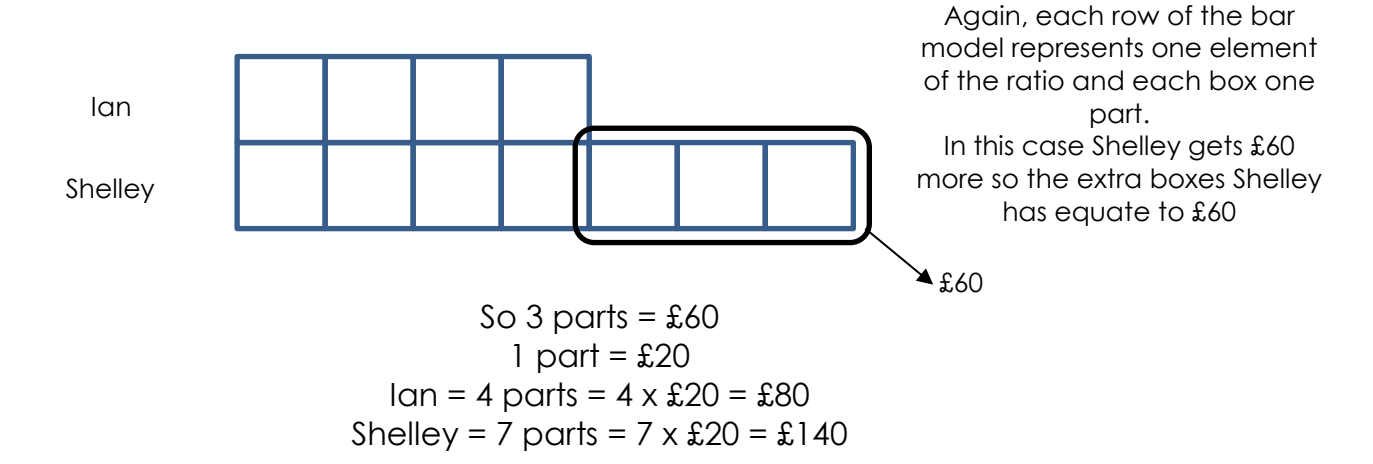

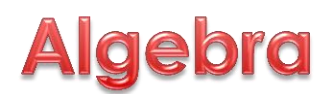

Algebra is the one area of mathematics that seems to evoke the most 'fear'. This is often because of the use of letters to represent numbers. The letters represent unknown quantities and obviously the letter  $x$  is commonly used to represent this unknown quantity (but it could be any letter).

Just a word about some of the terms used in algebra…

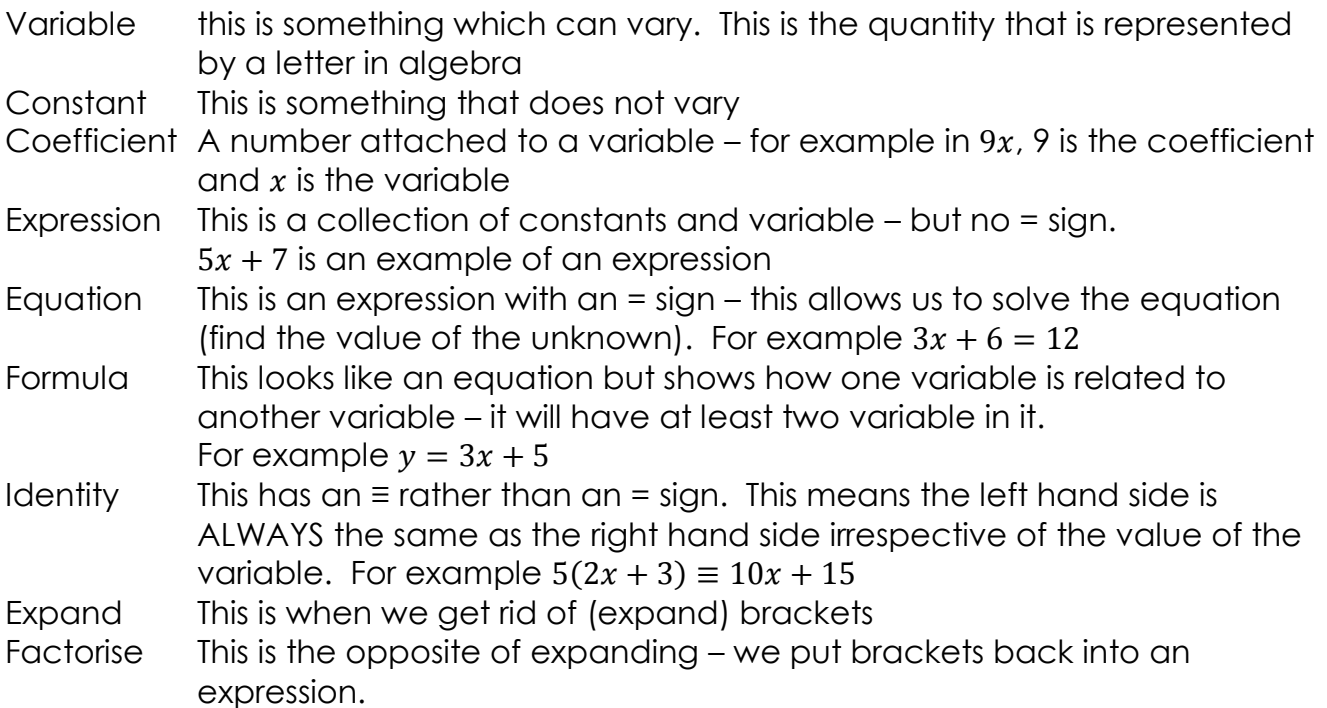

Solving equations – to solve an equation we use the inverse operation method. This means if you want to eliminate something, you do its opposite (the inverse of adding is subtracting and vice versa and the inverse of multiplying is dividing and vice versa).

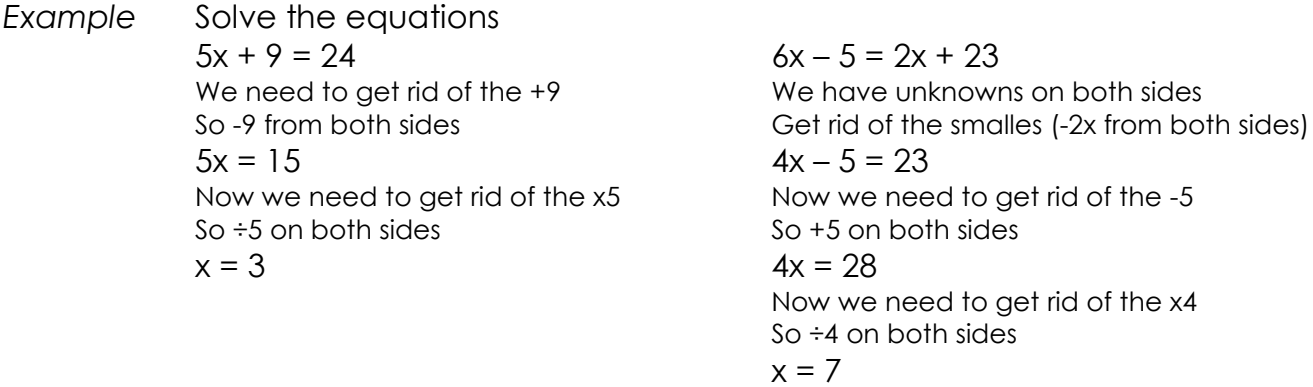

## **Graphs and Coordinates**

A coordinate is a location. In school we usually work with 2-dimensional coordinates. They are written in brackets such as (4, 2).

The first number is the x-coordinate and tells you have far horizontally from the origin (the coordinate (0, 0)) you need to go and the second number is the y-coordinate and tells you the vertical distance to go from the origin. So (4, 2) means 4 right and 2 up. If the signs were negative this would indicate the opposite direction, so (-4, -2) would mean 4 left and 2 down.

One way of remembering the order is *Along the corridor and up the stairs*.

When plotting coordinates y use the grid lines rather 8 than the squares…  $\overline{7}$  $6 -$ 5 B 4  $3 -$ A  $\overline{2}$  $\ddot{\phantom{1}}$  $\pmb{\times}$  $\frac{1}{2}$   $\frac{0}{1}$  $\mathbf{0}$  $\frac{1}{7}$ In the diagram A has  $\frac{1}{2}$  $-8$   $-7$   $-6$   $-5$   $-4$   $-3$   $-2$ i  $\overline{\mathbf{3}}$ 4  $\overline{5}$  $6\overline{6}$ Ŕ coordinate (4, 2), B is (-5, 4),  $-2$ C is (-2, -7) and D is (6, -4)  $-3 -4$ D  $-5 -6$ C  $\overline{7}$  $\overline{\mathbf{8}}$ 

When plotting a graph you will usually substitute the x-coordinates into a formula which generates the y-coordinate which then creates a set of coordinates you can plot. So for  $y = 3x + 5$  the following table could be created (the x-values are called the independent variables as you can choose these, the y-values are the dependent variables as they depend on the x-variable.)

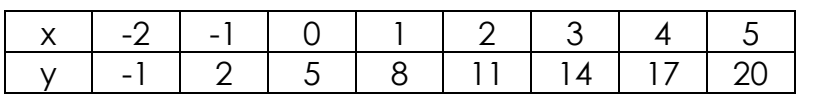

You will be told or will be free to choose the x-values. The y-values are found by substituting the x-value into the formula being plotted so for  $x = 4$ , we get  $y = (3x4) + 5 = 12 + 5 = 17$ 

This creates a set of coordinates (-2, -1), (-1, 2), (0, 5), (1, 8), (2, 11), (3, 14), (4, 17) and (5, 20) which can be plotted on a set of axes.

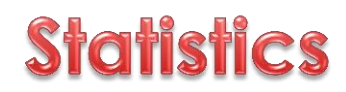

Statistics is the mathematics behind collecting, representing and analysing data.

The most common charts used in early secondary school are bar charts, pictograms, line graphs and pie-charts to represent data. Bar Charts, pictograms and line graphs are fairly straight-forward – remember that axes should be drawn with a ruler and labelled.

Pie-Charts often cause problems.

The draw a pie-chart a pair of compasses, ruler and protractor is needed.

*Example* The favourite football teams of 30 Year 7 students was surveyed Draw a pie chart to illustrate this.

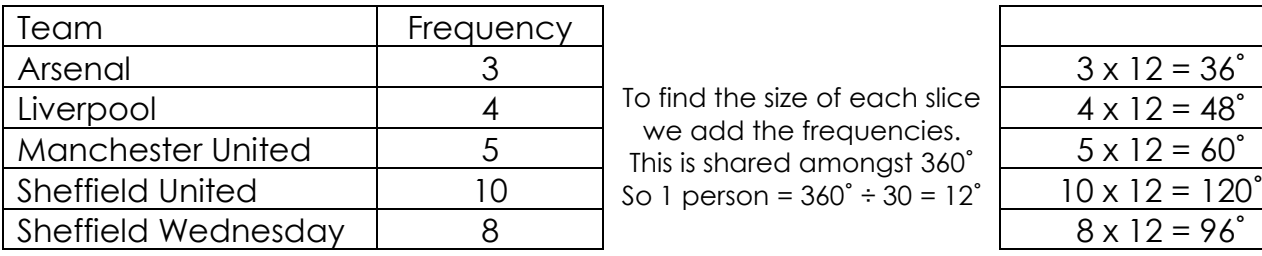

we add the frequencies.

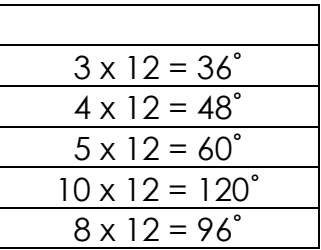

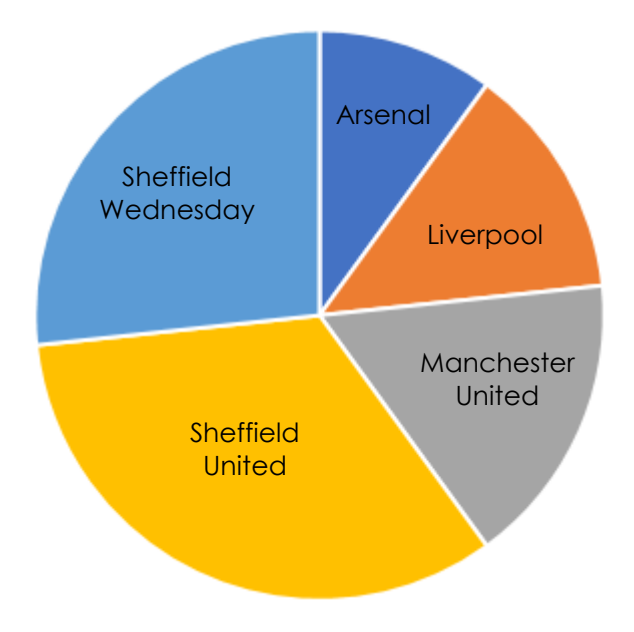

The main measures we use for average and spread are mode, median, mean and range.

- Mode: The is the MOST popular piece of data. This is the only average that doesn't have to be a number. If more than one piece of data is equally the most popular there can be more than one mode. However if each different piece of data appears the same number of times there is no mode.
- Median: This is the middle value AFTER the data has been put in order. If there is an odd number of pieces of data there will be one middle number which will be the median. If there is an even number of pieces of data there will be two middle numbers – the median will be half-way between these two values.
- Mean: This is when the sum of all the data is found and divided by the number of pieces of data there were.

These are measures of average.

The main measure of spread we use in early secondary school is range. This is simply the difference between the highest and lowest piece of data.

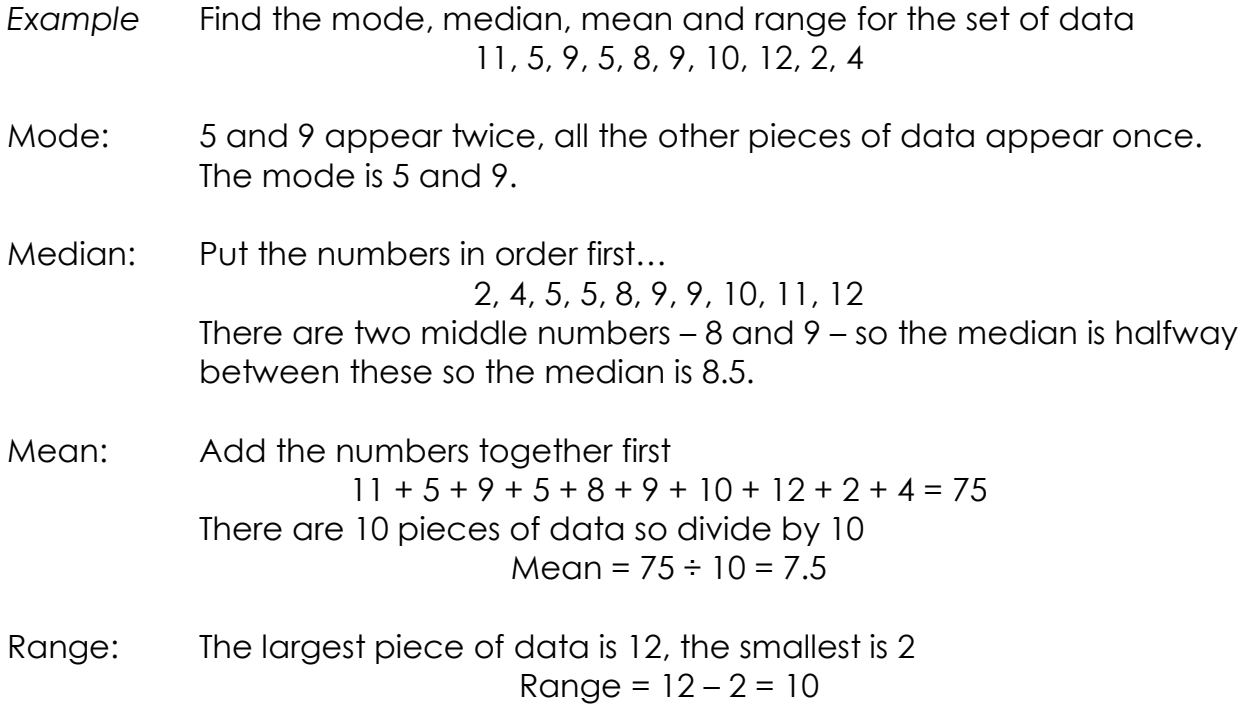

## **Metric and Imperial Conversions**

We use a range of measures and in the UK there are a number of imperial measures that are in common use. Metric conversions should be learned. Here are some of the most common…

### **LENGTH**

*Metric* 1 centimetre (cm) = 10 millimetres (mm) 1 metre (m) = 100 cm 1 kilometre =  $1000m$ 

*Imperial Metric/Imperial*  $1$  foot = 12 inches 1 inch  $\approx 2.54$ cm  $1 \text{ yard} = 3 \text{ feet}$  5 miles  $\approx 8 \text{ km}$ 1 mile = 1760 yards

### **MASS**

*Metric* 1 gram  $(g)$  = 1000 milligrams (mg) 1 kilograms (kg) =  $1000q$ 1 tonne = 1000 kilograms

*Imperial Metric/Imperial* 1 pound (lb) = 16 ounces (oz) 1kg  $\approx$  2.2 lb  $1$  stone =  $14$  lb  $1 \text{ ton} = 2240 \text{ lb}$ 

### **CAPACITY**

*Metric* 1 litre = 1000 millilitre  $(m)$ 1 litre = 100 centilitres (cl) 1 centilitre = 10 millilitres

*Imperial Metric/Imperial*  $1$  gallon = 4.5 pints 1 litre = 1.75 pints

## **Key Mathematical Vocabulary**

This is a list of mathematical terms that we would expect students to know…

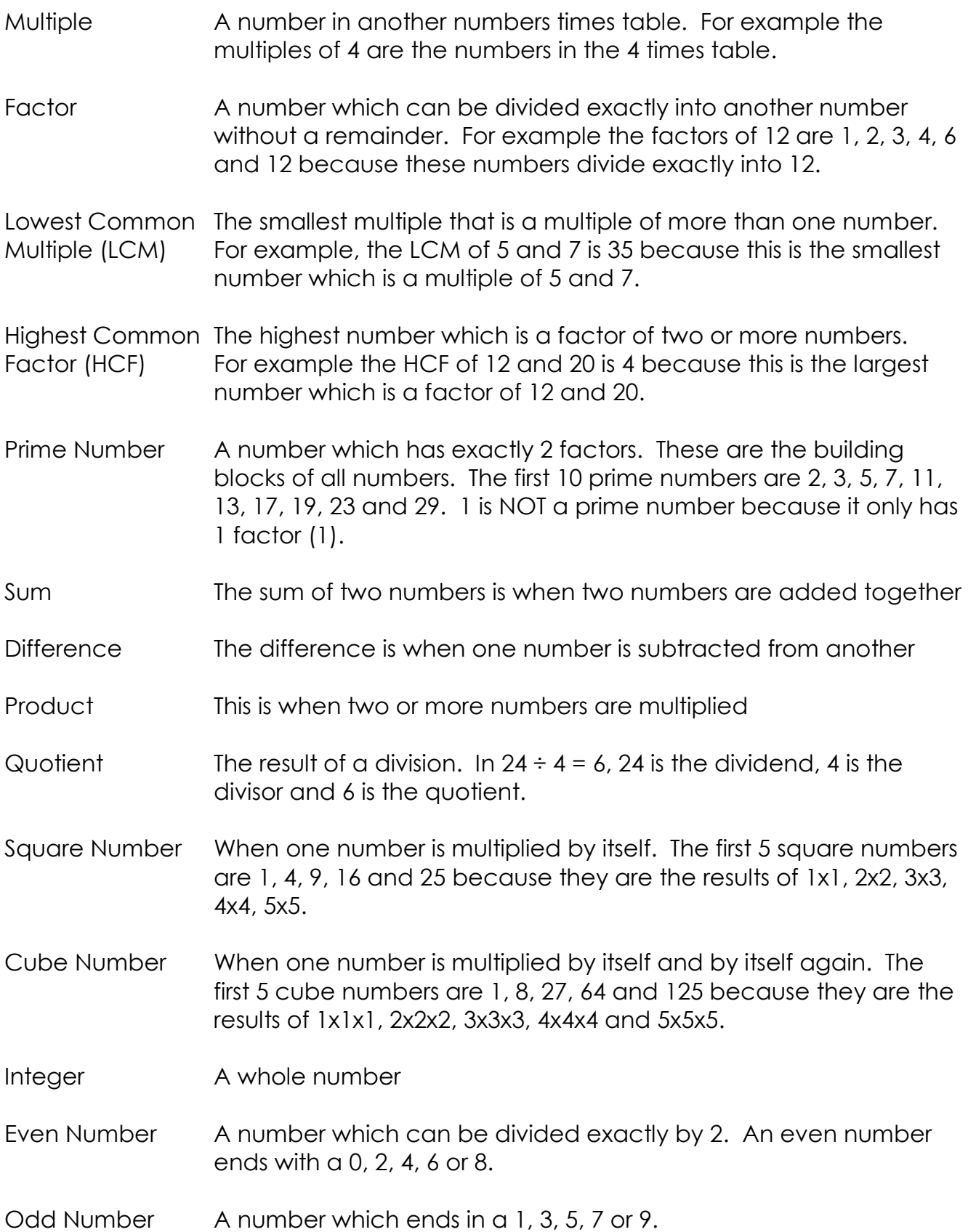